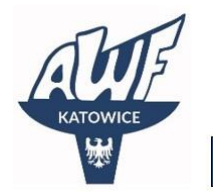

⊕

Akademickie Centrum Kształcenia

www.ack.awf.katowice.pl

÷. ackawfkatowice

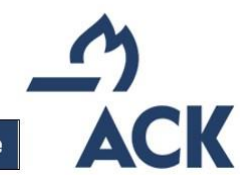

## **Procedura zgłaszania programu<sup>1</sup> STUDIÓW PODYPLOMOWYCH**

- 1. Nauczyciel akademicki, który chce zgłosić propozycję uruchomienia w Akademickim Centrum Kształcenia (ACK) nowych studiów podyplomowych powinien:
	- 1) poinformować o swoim pomyśle Kierownika swojej Katedry;
	- 2) zgłosić propozycję nowego programu Dyrektorowi ACK;
	- 3) przygotować dokumenty<sup>2</sup> wymagane do zatwierdzenia programu studiów podyplomowych:
		- a) opis efektów uczenia się<sup>3</sup>,
		- b) plan studiów podyplomowych,
		- c) sylabus studiów podyplomowych,
		- d) kartę informacyjną ACK;
	- 4) przesłać przygotowane dokumenty na adres: [k.czajor@awf.katowice.pl;](mailto:k.czajor@awf.katowice.pl)
- 2. Dyrektora ACK składa wniosek o wszczęcie procedury mającej na celu zatwierdzenie efektów uczenia się do właściwej rady wydziału, co najmniej 4 tygodnie przed spotkaniem rady wydziału.
- 3. Dziekan wydziału kieruje program na właściwą radę programową.
- 4. Po zatwierdzeniu przez radę programową, program zostaje przedłożony właściwej radzie wydziału.
- 5. W przypadku błędów, braków wykazanych przez radę programową, autor programu ma obowiązek poprawienia błędów, uzupełnienia braków. Następnie program trafia na posiedzenie rady wydziału.
- 6. Po zatwierdzeniu programu studiów podyplomowych (uchwałą) przez radę wydziału, zostaje on przedłożony Senatowi AWF do zatwierdzenia.
- 7. Po zatwierdzeniu programu studiów podyplomowych, zostaje on włączony do oferty ACK, natomiast autor staje się koordynatorem danych studiów podyplomowych.
- 8. Nauczyciele akademiccy prowadzący zajęcia na danych studiach podyplomowych opracowują sylabusy przedmiotowe, w oparciu o opis zakładanych efektów uczenia się i program studiów podyplomowych, zatwierdzonych przez Senat AWF Katowice, w terminie ustalonym przez Dyrektora ACK.
- 9. Rekrutacja na studia podyplomowe zatwierdzone przez Senat końca kwietnia danego roku akademickiego, rozpoczyna się od następnego roku, w innym przypadku dopiero od kolejnego.

Dodatkowe informacje:

- 1. Dokumenty, zamieszczone na portalu ACK potrzebne do przygotowania programu, najlepiej POBRAĆ na dysk swojego komputera po otwarciu w przeglądarce internetowej.
- 2. W razie pytań proszę kontaktować się z pracownikami biura ACK.

<sup>1</sup> Podstawa prawna: Uchwała Nr AR001[-7-VI/2022 Senatu Akademii Wychowania Fizycznego im. Jerzego](https://bip.awf.katowice.pl/attachments/download/4172)  [Kukuczki w Katowicach z dnia 28 czerwca 2022 roku w sprawie wytycznych dla rad wydziałów w zakresie](https://bip.awf.katowice.pl/attachments/download/4172)  [tworzenia programów kształcenia na studiach podyplomowych i innych formach kształcenia w Akademii](https://bip.awf.katowice.pl/attachments/download/4172)  [Wychowania Fizycznego im. Jerzego Kukuczki w Katowicach](https://bip.awf.katowice.pl/attachments/download/4172)

<sup>&</sup>lt;sup>2</sup> Wzory dokumentów dostępne na stronie: [https://ack.awf.katowice.pl/pomoc/pracownicy-awf/tworzenie](https://ack.awf.katowice.pl/pomoc/pracownicy-awf/tworzenie-programu-ack)[programu-ack](https://ack.awf.katowice.pl/pomoc/pracownicy-awf/tworzenie-programu-ack)

<sup>3</sup> Autor programu decyduje, na jakiego kierunku efektach uczenia się zamierza oprzeć swój program